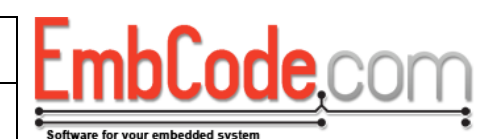

# **ECSD API Reference**

# **Version 2.0.0**

© Copyright 2014 EmbCode AB

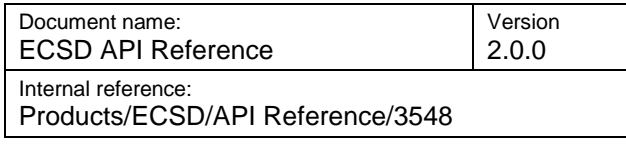

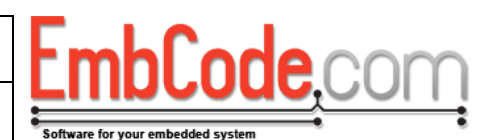

# **Table of contents**

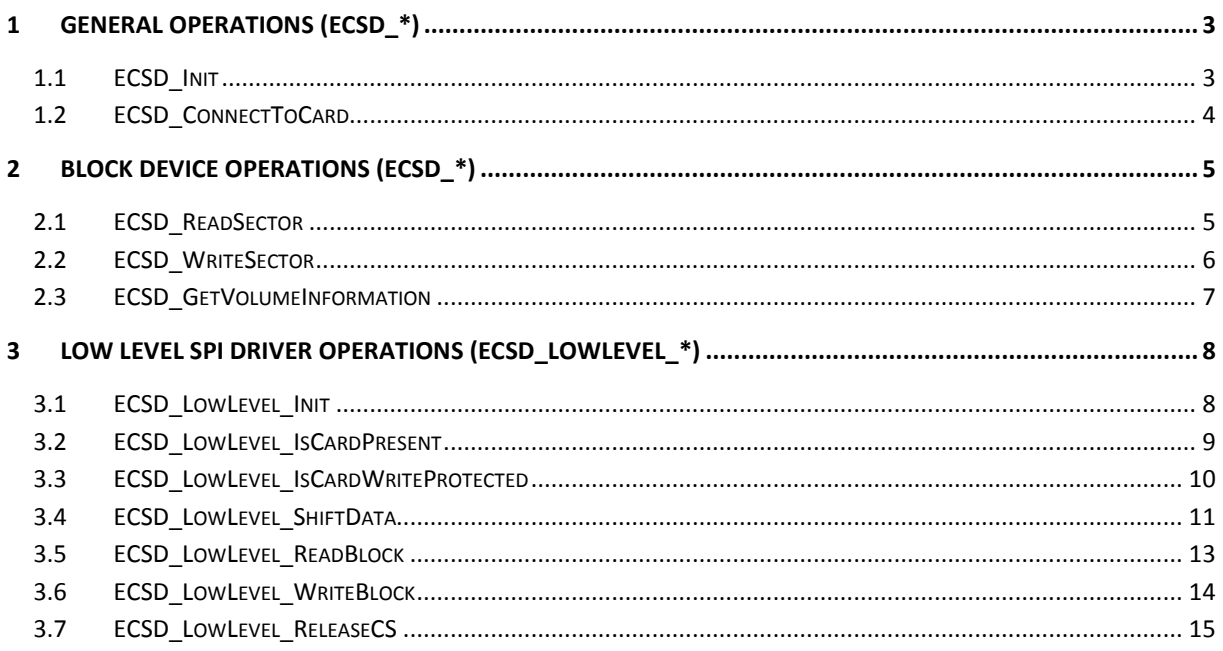

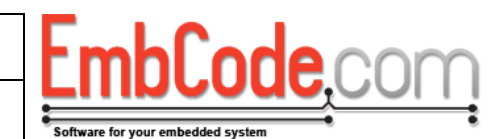

# <span id="page-2-0"></span>**1 General operations (ECSD\_\*)**

# <span id="page-2-1"></span>**1.1 ECSD\_Init**

The ECSD\_Init function initialises ECSD and calls the low-level driver to initialize it.

Version 2.0.0

**ECSD\_ErrorCode ECSD\_Init(void);**

### **Parameters**

None

### **Return value**

Returns one of the ECSD error codes (ECSD\_STATUS\_OK on success).

### **Remarks**

Note: This function does not start any communication with the SD card. It is just called to initialise e.g. I/O pins and other hardware necessary to later communicate with the SD card.

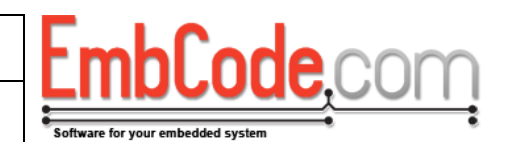

# <span id="page-3-0"></span>**1.2 ECSD\_ConnectToCard**

The ECSD\_ConnectToCard function attempts to connect to the SD card.

**ECSD\_ErrorCode ECSD\_ConnectToCard(void);**

#### **Parameters**

None

### **Return value**

Returns one of the ECSD error codes (ECSD\_STATUS\_OK on success).

Version 2.0.0

#### **Remarks**

If ECSD\_ConnectToCard returns ECSD\_STATUS\_OK you can use ECSD\_ReadSector, ECSD\_WriteSector and ECSD\_GetVolumeInformation to access the data on the card.

### **See also**

ECSD\_ReadSector, ECSD\_WriteSector, ECSD\_GetVolumeInformation

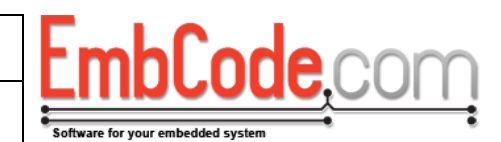

# <span id="page-4-0"></span>**2 Block device operations (ECSD\_\*)**

# <span id="page-4-1"></span>**2.1 ECSD\_ReadSector**

The ECSD\_ReadSector function reads a sector (block) from the connected SD card.

```
ECSD_ErrorCode ECSD_ReadSector(
    struct ECF_BlockDriver *pBlockDriver, 
    DWORD sector, 
    BYTE *data, 
    BYTE flags
);
```
### **Parameters**

### *pBlockDriver*

A pointer to an ECF\_BlockDriver struct for EcFAT compatibility. If you are not using EcFAT you can safely pass NULL.

### *sector*

The sector to read.

### *data*

A pointer to a buffer that can hold a block of the sector size. Call ECSD\_GetVolumeInformation to obtain the sector size.

### *flags*

Flags that ECF will pass when reading sectors. It is safe to pass 0.

### **Return value**

Returns one of the ECSD error codes (ECSD\_STATUS\_OK on success).

### **See also**

ECSD\_GetVolumeInformation

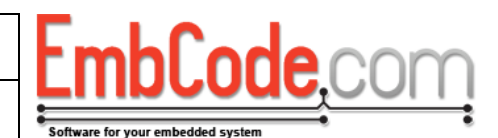

# <span id="page-5-0"></span>**2.2 ECSD\_WriteSector**

The ECSD\_LowLevel\_Init function initialises the hardware necessary to communicate with the SD card.

```
ECSD_ErrorCode ECSD_WriteSector(
    struct ECF_BlockDriver *pBlockDriver, 
    DWORD sector, 
    BYTE *data, 
    BYTE flags
);
```
### **Parameters**

### *pBlockDriver*

A pointer to an ECF\_BlockDriver struct for EcFAT compatibility. If you are not using EcFAT you can safely pass NULL.

### *sector*

The sector to write.

### *data*

A pointer with a buffer of the data to write. The buffer must hold an entire sector. Call ECSD GetVolumeInformation to obtain the sector size.

### *flags*

Flags that ECF will pass when reading sectors. It is safe to pass 0.

### **Return value**

Returns one of the ECSD error codes (ECSD\_STATUS\_OK on success).

### **See also**

ECSD\_GetVolumeInformation

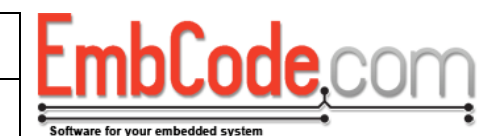

# <span id="page-6-0"></span>**2.3 ECSD\_GetVolumeInformation**

The ECSD\_GetVolumeInformation function gives information about the disk and sector size of the connected SD card.

```
ECSD_ErrorCode ECSD_GetVolumeInformation(
    struct ECF_BlockDriver *pBlockDriver, 
    WORD *pwSectorSize, 
    DWORD *pdwNumberOfSectors
);
```
**Parameters**

### *pBlockDriver*

A pointer to an ECF\_BlockDriver struct for EcFAT compatibility. If you are not using EcFAT you can safely pass NULL.

### *pwSectorSize*

A pointer to WORD that will receive the sector size. You may pass NULL if you don't need the sector size.

### *pdwNumberOfSectors*

A pointer to a DWORD that will receive the number of sectors. You may pass NULL if you den't need the sector size.

### **Return value**

Returns one of the ECSD error codes (ECSD\_STATUS\_OK on success).

### **Remarks**

You need to call ECSD\_ConnectToCard before calling ECSD\_GetVolumeInformation.

### **See also**

ECSD\_ConnectToCard

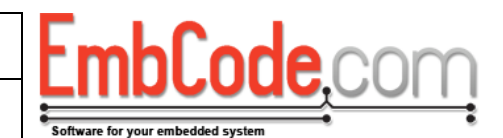

# <span id="page-7-0"></span>**3 Low level SPI driver operations (ECSD\_LowLevel\_\*)**

### <span id="page-7-1"></span>**3.1 ECSD\_LowLevel\_Init**

The ECSD\_LowLevel\_Init function initialises the hardware necessary to communicate with the SD card.

**ECSD\_ErrorCode ECSD\_LowLevel\_Init(void);**

### **Parameters**

None

### **Return value**

Returns one of the ECSD error codes (ECSD\_STATUS\_OK on success).

### **Remarks**

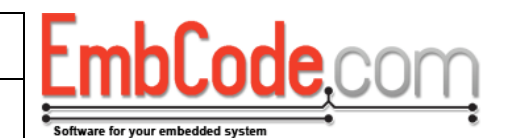

# <span id="page-8-0"></span>**3.2 ECSD\_LowLevel\_IsCardPresent**

The ECSD\_LowLevel\_IsCardPresent function checks if a card is inserted into the SD Card holder.

Version 2.0.0

**BOOL ECSD\_LowLevel\_IsCardPresent(void);**

### **Parameters**

None

### **Return value**

TRUE if a card is detected in the slot, FALSE if not.

### **Remarks**

If you are communicating with an SD Card that is fixed to the system, always return TRUE.

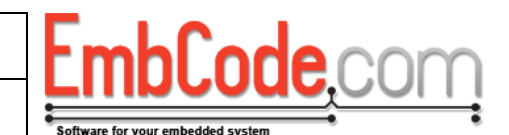

# <span id="page-9-0"></span>**3.3 ECSD\_LowLevel\_IsCardWriteProtected**

Version 2.0.0

The ECSD\_LowLevel\_IsCardWriteProtected function checks if an inserted card is write protected by its write protected tab.

**BOOL ECSD\_LowLevel\_IsCardWriteProtected(void);**

### **Parameters**

None

### **Return value**

TRUE if the card is write protected, FALSE if not.

#### **Remarks**

If you are communicating with and SD Card that is fixed to the system or through a holder that doesn't support the write protected tab, always return FALSE.

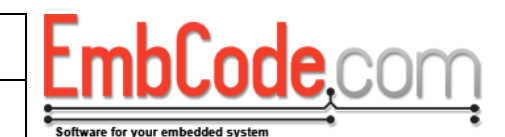

# <span id="page-10-0"></span>**3.4 ECSD\_LowLevel\_EnableFastClock**

The ECSD\_LowLevel\_EnableFastClock enables or disables the fast SPI clock.

Version 2.0.0

```
void ECSD_LowLevel_EnableFastClock(
    BOOL bEnable
);
```
### **Parameters**

 *bEnable*

During startup and card detection a slow clock is used for compatibility with MMC cards.

If called with FALSE, the slow clock should be enabled for SPI. The slow clock can not be faster than 400 kHz.

If called with TRUE, the fast clock should be enabled for SPI. The fast clock can not be faster than 25 MHz (20MHz if you plan to use MMC cards).

Note: You should never call this function directly. The API documentation is present to allow you to write your own low level driver optimized for your hardware.

### **Return value**

No return value.

### **Remarks**

This must be called before accessing files on the disk.

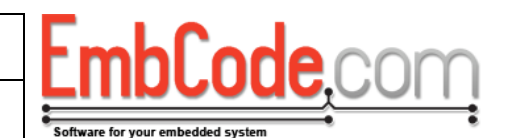

# **3.5 ECSD\_LowLevel\_ShiftData**

The ECSD\_LowLevel\_ShiftData function shifts a byte through to and from the card.

Version 2.0.0

```
BYTE ECSD_LowLevel_ShiftData(
    BYTE bData
);
```
### **Parameters**

 *bData*

This is the data to shift out.

### **Return value**

The data shifted in from the card.

### **Remarks**

The low level driver must activate (lower) CS (Chip-Select) when this function is called if it is not already activated.

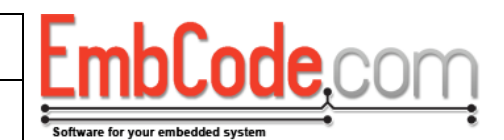

# <span id="page-12-0"></span>**3.6 ECSD\_LowLevel\_ReadBlock**

The ECSD\_LowLevel\_ReadBlock function reads a block of data from the SPI bus.

```
ECSD_ErrorCode ECSD_LowLevel_ReadBlock(
    BYTE *data, 
    WORD size
);
```
### **Parameters**

 *data*

This is the pointer to the buffer where the data should be placed.

 *size*

The number of bytes to read.

### **Return value**

Returns one of the ECSD error codes (ECSD\_STATUS\_OK on success).

### **Remarks**

Called to read a block of data from the SPI bus. 0xFF should be shifted out on the buf while the data is being read.

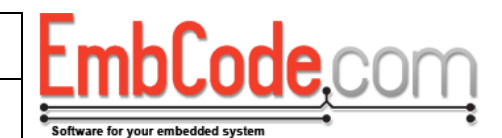

## <span id="page-13-0"></span>**3.7 ECSD\_LowLevel\_WriteBlock**

The ECSD\_LowLevel\_WriteBlock writes a block of data to the SPI bus.

Version 2.0.0

```
ECSD_ErrorCode ECSD_LowLevel_WriteBlock(
    BYTE *data, 
    WORD size
);
```
### **Parameters**

 *data*

The pointer to the buffer with the data to write.

 *size*

The number of bytes to write.

### **Return value**

Returns one of the ECSD error codes (ECSD\_STATUS\_OK on success).

### **Remarks**

Called to write data to the SPI bus. Read data should be discarded.

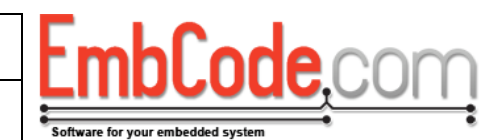

# <span id="page-14-0"></span>**3.8 ECSD\_LowLevel\_ReleaseCS**

The ECSD\_LowLevel\_ReleaseCS de-activates the CS line (pull it up).

Version 2.0.0

**void ECSD\_LowLevel\_ReleaseCS(void);**

### **Parameters**

None

**Return value**

No return value.

### **Remarks**